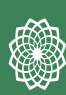

**CONSERVATORI** 

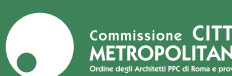

**primo incontro**

## **IL PIANO BORGHI**

Valorizzazione dei borghi e centri storici minori sottoposti a rischio sismico

## **10 maggio 2024**

14:00—18:30

## **4** CFP ARRM**3244**

**Palazzo Rospigliosi** piazza della Indipendenza, 18 **Zagarolo** 

Il Piano Nazionale per il Restauro dei Borghi mira a preservare e valorizzare il patrimonio storico e architettonico italiano, promuovendo la rinascita e il recupero dei centri storici minori. Si focalizza sulla conservazione delle caratteristiche storicoarchitettoniche e paesaggistiche, garantendo sicurezza sismica e idrogeologica. Il piano valorizza il valore civile, educativo e economico di questi luoghi, offrendo un'opportunità per una visione urbanistica e socioeconomica avanzata.

coordinatore scientifico **Ombretta Renzi**, Delegato Zona 8 OAR tutor **Ludovico Sargolini**, Formazione OAR

**gratuito per iscritti OAR** con registrazione obbligatoria su **formazione.architettiroma.it** ingresso libero per studenti di Architettura

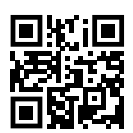

inquadra il codice e scarica il PNRB

in collaborazione con

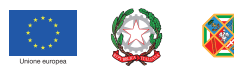

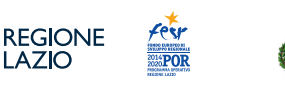

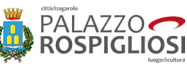

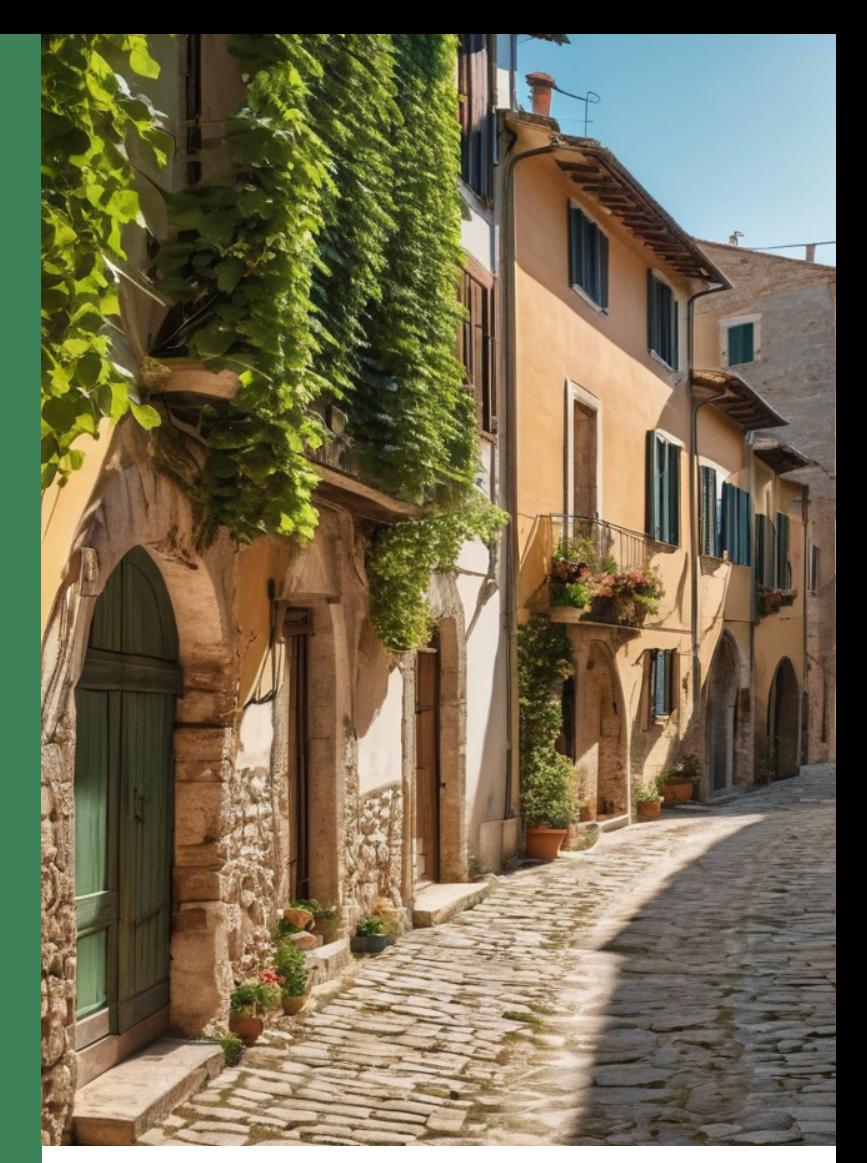

## 14:00 | check-in

14:15 | saluti istituzionali **Alessandro Panci**, Presidente OAR **Simonetta Ceraudo**, Presidente Ordine dei Geologi del Lazio **Berenice Marisei**, Coordinatrice spazio Attivo Zagarolo e Open Innovation Lazio Innova Spa **Francesco Silvestro**, Delegato zona 6 OAR

14:30 | Relazione illustrativa **Ombretta Renzi**, architetto

15:10 | Aspetti organizzativi e gestionali **Umberto Stegher**, architetto

15:50 | Gestione della ricostruzione e canali di finanziamento **Donato Carlea**, ingegnere civile, già provveditore alle OOPP e Presidente emerito del Consiglio Superiore LLPP

16:30 | La rigenerazione urbana nella pratica urbanistica **Alessandro Bianchi**, urbanista, direttore della Scuola di Rigenerazione Urbana Sostenibile "La FeniceUrbana"

17:10 | Prevenzione sismica

**Alberto Prestininzi**, già prof. Ordinario di Rischi geologici Sapienza Università di Roma, Professore di Analisi del Rischio Facoltà di Ingegneria - Università eCampus

18:00 | dibattito e conclusioni

18:30 | check-out

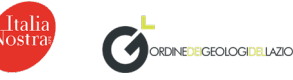

**Ordine degli Architetti PPC di Roma e provincia** | architettiroma.it